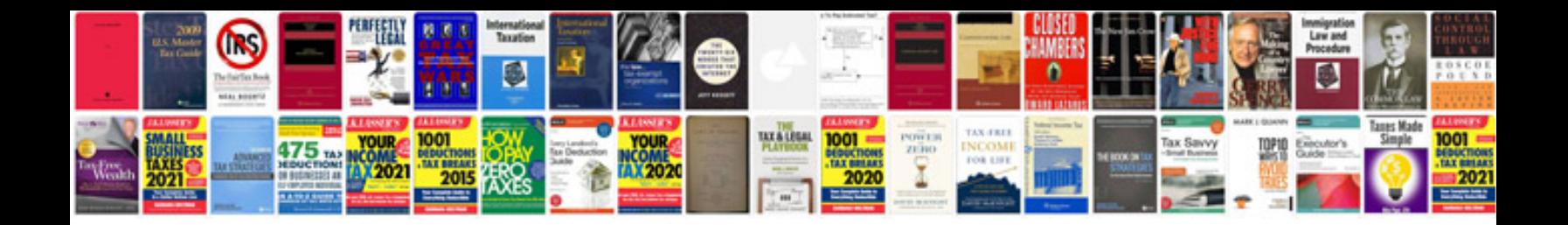

**Factory repair manuals on cd**

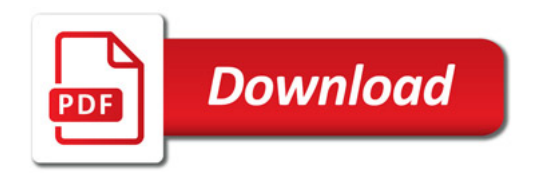

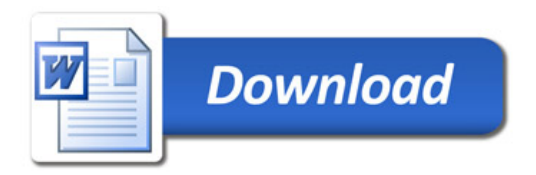